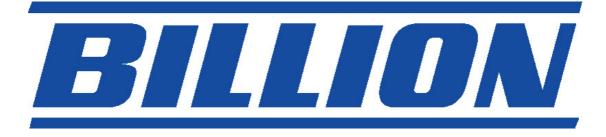

# **BIPAC-7500G**

## 802.11g ADSL VPN Firewall Router with

## **3DES Accelerator**

## **Quick Start Guide**

Download from Www.Somanuals.com. All Manuals Search And Download.

Download from Www.Somanuals.com. All Manuals Search And Download.

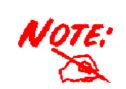

For more detailed instructions on configuring and using the 802.11g ADSL VPN Firewall Router, please refer to the on-line manual.

#### **Package Contents**

- BIPAC-7500G ADSL VPN Firewall Router
- CD-ROM containing the online manual
- RJ-11 ADSL/telephone Cable
- Ethernet (CAT-5 LAN) Cable
- Console (PS2-RS232) Cable
- AC-DC power adapter (12V DC, 1A)
- ADSL Line Filter (Optional) (Note: Included for Australia)
- Two 5dbi Antennae
- This Quick Start Guide

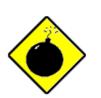

Warning

- Do not use the BIPAC-7500G ADSL VPN Firewall Router in high humidity or high temperatures.
- Do not use the same power source for the BIPAC-7500G ADSL VPN Firewall Router as other equipment.

✓ Do not open or repair the case yourself. If the BIPAC-7500G ADSL VPN Firewall Router is too hot, turn off the power immediately and have it repaired at a qualified service center.

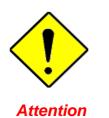

- Place the BIPAC-7500G ADSL VPN Firewall Router on a stable surface.
- Only use the power adapter that comes with the package. Using a different voltage rating power adaptor may damage the router.

## **The Front LEDs**

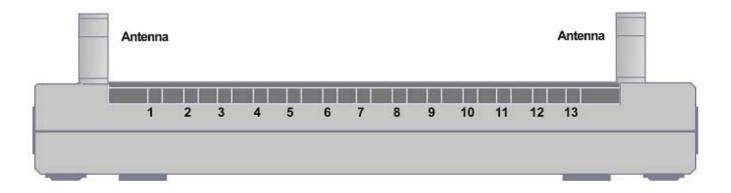

|    | LED        | Meaning                                                                                                    |
|----|------------|----------------------------------------------------------------------------------------------------|
| 1  | PWR        | Lit when power is ON.                                                                                                    |
| 2  | SYS        | Lit when the system is ready.                                                                                                    |
| 3  | LAN port 1 | Lit when connected to an Ethernet device.<br>Green for 100Mbps; Orange for 10Mbps<br>Blinking when data is transmitted/received. |
| 4  | LAN port 2 | Lit when connected to an Ethernet device.<br>Green for 100Mbps; Orange for 10Mbps<br>Blinking when data is transmitted/received. |
| 5  | LAN port 3 | Lit when connected to an Ethernet device.<br>Green for 100Mbps; Orange for 10Mbps<br>Blinking when data is transmitted/received. |
| 6  | LAN port 4 | Lit when connected to an Ethernet device.<br>Green for 100Mbps; Orange for 10Mbps<br>Blinking when data is transmitted/received. |
| 7  | WLAN       | Lit green when the wireless connection is established. Flashes when sending/receiving data.                                      |
| 10 | MAIL       | Flash when there is Email in your configured Email account.                                                                      |
| 11 | PPP        | Lit when there is a PPPoA / PPPoE connection.                                                                                    |
| 13 | ADSL       | Lit when successfully connected to an ADSL DSLAM ("linesync").                                                                   |

### **The Rear Ports**

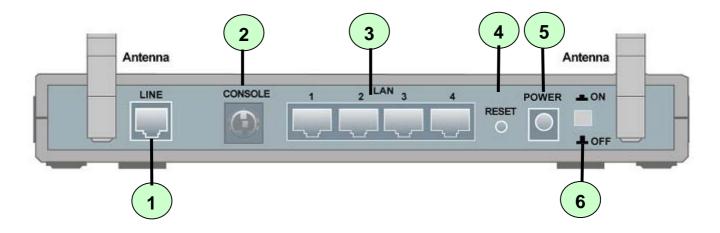

|   | Port                                | Meaning                                                                                                    |
|---|-------------------------------------|----------------------------------------------------------------------------------------------------|
| 1 | LINE                                | Connect the supplied RJ-11 ("telephone") cable to this port when connecting to the ADSL/telephone network.                                                                                                    |
| 2 | CONSOLE                             | Connect a PS2/RS-232 cable to this port when connecting to a PC's RS-232 port (9-pin serial port).                                                                                                    |
| 3 | LAN<br>1X — 4X<br>(RJ-45 connector) | Connect a UTP Ethernet cable (Cat-5 or Cat-5e) to one of the four LAN ports when connecting to a PC or an office/home network of 10Mbps or 100Mbps.                                                                                                    |
| 4 | RESET                               | After the device is powered on, press it to reset the device or<br>restore to factory default settings.<br><b>0-3 seconds</b> : reset the device<br><b>6 seconds above</b> : restore to factory default settings (this is used<br>when you cannot login to the router. <b>E.g. forgot the password</b> ) |
| 5 | PWR                                 | Connect the supplied power adapter to this jack.                                                                                                    |
| 6 | Power Switch                        | Power ON/OFF switch                                                                                                    |

#### **Connecting Your ADSL Router**

1. Connect the Router to a LAN (Local Area Network) and the ADSL/telephone (LINE) network.

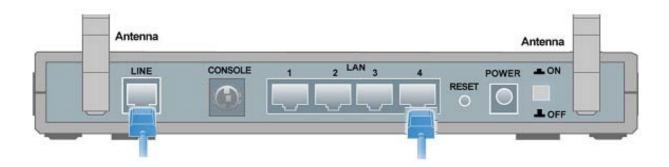

2. Power on the device.

| <br>Antenna |   |         |   |      | A     | ntenna |   |
|-------------|---|---------|---|------|-------|--------|---|
|             | 1 | 2 LAN 3 | 4 |      | POWER | L ON   | 8 |
|             |   |         |   | - Ór | -     | L OFF  | 2 |

3. Make sure the **PWR**, **SYS** and **WLAN** LEDs are lit steadily and that the **relevant LAN** LED is lit.

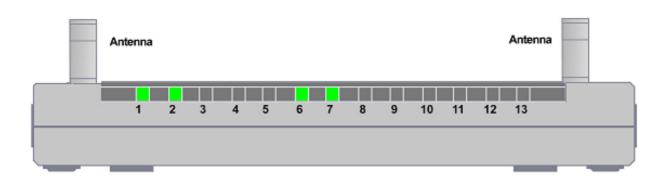

### **Configuring PC in Windows XP**

- 1. Go to Start / Control Panel (in Classic View). In the Control Panel, double-click on Network Connections.
- 2. Double-click Local Area Connection.

3. In the Local Area Connection Status window, click Properties.

4. Select Internet Protocol (TCP/IP) and click Properties.

- 5. Select the Obtain an IP address automatically and the Obtain DNS server address automatically radio buttons.
- 6. Click OK to finish the configuration.

| File Edit View Favorites Tools                                                                                                    | Help                                                                         |                                 |               |
|----------------------------------------------------------------------------------------------------|------------------------------------------------------------------------------|---------------------------------|---------------|
| 🕝 Back 👻 🜔 🝷 🏠 🔎 Se                                                                                                    | arch 🔀 Fol                                                                   | ders 🛄 🕇                        |               |
|                                                                                                    | 4                                                                            |                                 |               |
| Address Grontrol Panel                                                                                                    |                                                                              |                                 |               |
| Control Panel                                                                                                    |                                                                              |                                 | وي ا          |
| Switch to Category View                                                                                                    | Network                                                                      | Phone and<br>Modem              | Power Options |
| Switch to Category new                                                                                                    | Connections                                                                  | modem                           |               |
| See Also                                                                                                    |                                                                              | <u> </u>                        |               |
|                                                                                                    | Printers and                                                                 | Regional and                    | Scanners and  |
| <ul> <li>Windows Update</li> <li>Help and Support</li> </ul>                                                                                                    | Faxes                                                                        | Language                        | Cameras       |
|                                                                                                    | 1                                                                            | O)                              | ×             |
|                                                                                                    | Scheduled                                                                    | Sounds and                      | Speech        |
|                                                                                                    | Tasks                                                                        | Audio Devices                   |               |
| 🕹 Local Area Connection                                                                                                    | n Status                                                                     |                                 | ?             |
| General Support                                                                                                    |                                                                              |                                 |               |
| Connection                                                                                                    |                                                                              |                                 |               |
| Status:                                                                                                    |                                                                              | Cor                             | nnected       |
| Duration:                                                                                                    |                                                                              | 0                               | 0:19:32       |
| Speed:                                                                                                    |                                                                              | 100.                            | 0 Mbps        |
|                                                                                                    |                                                                              |                                 | ]             |
| Activity                                                                                                    | <u></u> Э1                                                                   | _                               |               |
| Sent                                                                                                    | - 21                                                                         | Не<br>Э                         | eceived       |
| Packets:                                                                                                    | 27                                                                           |                                 | 0             |
|                                                                                                    |                                                                              |                                 |               |
| Properties Disabl                                                                                                    | e                                                                            |                                 |               |
|                                                                                                    |                                                                              | [                               | Close         |
| Local Area Connection                                                                                                    | Pronertie                                                                    | -                               | ?             |
| General Authentication Adv.                                                                                                    |                                                                              |                                 |               |
| Connect using:                                                                                                    |                                                                              |                                 |               |
| B ASUSTeK/Broadcom 4                                                                                                    | 40x 10/100                                                                   | ntegrated C                     | ontroller     |
| This connection uses the follo                                                                                                    | wing items:                                                                  | Co                              | nfigure       |
| 🗹 🔜 Client for Microsoft No                                                                                                    | etworks                                                                      |                                 |               |
| <ul> <li>File and Printer Sharin</li> <li>QoS Packet Schedul</li> </ul>                                                                                                    | er                                                                           | oft Networks                    |               |
| Internet Protocol (TCI                                                                                                    | PZIP)                                                                        |                                 |               |
|                                                                                                    | Jninstall                                                                    |                                 | operties      |
| Description     Transmission Control Protoc                                                                                                    |                                                                              |                                 |               |
| wide area network protocol<br>across diverse interconnect                                                                                                    | that provide:<br>ed networks                                                 | s communica                     | ation         |
| across aiverse interconnect                                                                                                    |                                                                              |                                 |               |
| Show icon in notification ar                                                                                                    |                                                                              | nnected                         |               |
|                                                                                                    |                                                                              | nnected                         |               |
|                                                                                                    |                                                                              | OK                              | Cancel        |
| Show icon in notification ar                                                                                                    | ea when cor                                                                  |                                 |               |
| Show icon in notification ar                                                                                                    | ea when cor                                                                  |                                 | Cancel        |
| Show icon in notification ar  Show icon in notification ar  nternet Protocol (TCP/IP) Pr General Alternate Configuration You can get IP settings assigned.                                                                                                    | ea when cor                                                                  | OK                              |               |
| Show icon in notification ar                                                                                                    | ea when cor                                                                  | OK                              |               |
| Show icon in notification ar Show icon in notification ar Internet Protocol (TCP/IP) Pr General Alternate Configuration You can get IP settings assigned this capability. Otherwise, you nee                                                                                                    | ea when cor<br>operties<br>automatically i<br>d to ask your                  | OK                              |               |
| Show icon in notification ar  Internet Protocol (TCP/IP) Pr General Alternate Configuration You can get IP settings assigned this capability. Otherwise, you nee the appropriate IP settings.                                                                                                    | ea when cor<br>operties<br>automatically<br>d to ask your<br>atically        | OK                              |               |
| Show icon in notification an Internet Protocol (TCP/IP) Pr General Alternate Configuration You can get IP settings assigned this capability. Otherwise, you need the appropriate IP settings. Obtain an IP address automa Use the following IP address IP address:                                                                                             | ea when cor<br>operties<br>automatically<br>d to ask your<br>atically        | OK                              |               |
| Show icon in notification an Internet Protocol (TCP/IP) Pr General Alternate Configuration You can get IP settings assigned this capability. Otherwise, you need the appropriate IP settings. Otherwise, you need the appropriate IP settings. Otherwise, you need IP address automatic Use the following IP address IP address: Subnet mask:                  | ea when cor<br>operties<br>automatically<br>d to ask your<br>atically        | OK                              |               |
| Show icon in notification an Internet Protocol (TCP/IP) Pr General Alternate Configuration You can get IP settings assigned this capability. Otherwise, you need the appropriate IP settings. Obtain an IP address automa Use the following IP address IP address:                                                                                             | ea when cor<br>operties<br>automatically<br>d to ask your<br>atically        | OK                              |               |
| Show icon in notification an Internet Protocol (TCP/IP) Pr General Alternate Configuration You can get IP settings assigned this capability. Otherwise, you nee the appropriate IP settings. Obtain an IP address automa Use the following IP address IP address: Subnet mask: Default gateway: O Obtain DNS server address a                                  | ea when cor<br>operties<br>automatically i<br>d to ask your<br>atically<br>: | OK                              |               |
| Show icon in notification an Internet Protocol (TCP/IP) Pr General Alternate Configuration You can get IP settings assigned this capability. Otherwise, you nee the apropriate IP settings. Obtain an IP address automa Use the following IP address IP address: Subnet mask: Default gateway: O Obtain DNS server address automa Use the following DNS server | ea when cor<br>operties<br>automatically i<br>d to ask your<br>atically<br>: | OK                              |               |
| Show icon in notification an Internet Protocol (TCP/IP) Pr General Alternate Configuration You can get IP settings assigned this capability. Otherwise, you nee the appropriate IP settings. Obtain an IP address automa Use the following IP address IP address: Subnet mask: Default gateway: O Obtain DNS server address a                                  | ea when cor<br>operties<br>automatically i<br>d to ask your<br>atically<br>: | OK                              |               |
| Show icon in notification an Internet Protocol (TCP/IP) Pr General Alternate Configuration You can get IP settings assigned this capability. Otherwise, you nee the appropriate IP settings. Obtain an IP address automa Use the following IP address IP address: Subnet mask: Default gateway: Obtain DNS server address au Preferred DNS server:             | ea when cor<br>operties<br>automatically i<br>d to ask your<br>atically<br>: | OK                              |               |
| Show icon in notification an Internet Protocol (TCP/IP) Pr General Alternate Configuration You can get IP settings assigned this capability. Utherwise, you nee the appropriate IP settings. Obtain an IP address automa Use the following IP address IP address: Subnet mask: Default gateway: O Obtain DNS server address au Preferred DNS server:           | ea when cor<br>operties<br>automatically i<br>d to ask your<br>atically<br>: | f your network<br>network admin |               |

### **Configuring PC in Windows 2000**

- Go to Start / Settings / Control Panel. In the Control Panel, double-click on Network and Dial-up Connections.
- 2. Double-click Local Area Connection.

3. In the Local Area Connection Status window click Properties.

4. Select Internet Protocol (TCP/IP) and click Properties.

- 5. Select the Obtain an IP address automatically and the Obtain DNS server address automatically radio buttons.
- 6. Click OK to finish the configuration.

|                                                                                                    | k and Di                                                                                                    |                                                                                                    |                                                                                                    |                                                                                                    |                                                                                                    |                                      |                                                       |                                                    |
|----------------------------------------------------------------------------------------------------|----------------------------------------------------------------------------------------------------|----------------------------------------------------------------------------------------------------|----------------------------------------------------------------------------------------------------|----------------------------------------------------------------------------------------------------|----------------------------------------------------------------------------------------------------|--------------------------------------|-------------------------------------------------------|----------------------------------------------------|
| File Edit                                                                                            | View                                                                                                    | Favorites                                                                                                    | Tools Advar                                                                                                    | nced Help                                                                                                    |                                                                                                    |                                      |                                                       | -                                                  |
| ⇔Back 🔹                                                                                              | • ÷ •                                                                                                    | 🗄 🔞 Sea                                                                                                    | rch 🖓 Folde                                                                                                    | ers ( 🌒 🎼 🛙                                                                                                    | τχω <u>m</u> •                                                                                                    |                                      |                                                       |                                                    |
| _                                                                                                    |                                                                                                    | k and Dial-up                                                                                                    |                                                                                                    | 0                                                                                                    |                                                                                                    |                                      |                                                       | ▼ @Go                                              |
| -                                                                                                    |                                                                                                    |                                                                                                    |                                                                                                    | -                                                                                                    |                                                                                                    |                                      |                                                       |                                                    |
|                                                                                                    | - L                                                                                                    |                                                                                                    | Ē                                                                                                    |                                                                                                    |                                                                                                    |                                      |                                                       |                                                    |
|                                                                                                    |                                                                                                    |                                                                                                    | Makel                                                                                                    | New Local A                                                                                                    | rea                                                                                                    |                                      |                                                       |                                                    |
|                                                                                                    |                                                                                                    | nd Dial-i                                                                                                    | u <b>p</b> Conne                                                                                                    | ction Connec                                                                                                    | tion                                                                                                    |                                      |                                                       |                                                    |
| Conn                                                                                                 | ectio                                                                                                    | 15                                                                                                    |                                                                                                    |                                                                                                    |                                                                                                    |                                      |                                                       |                                                    |
| Local Are                                                                                            | an Conn                                                                                                    | action                                                                                                    |                                                                                                    |                                                                                                    |                                                                                                    |                                      |                                                       |                                                    |
|                                                                                                    |                                                                                                    |                                                                                                    |                                                                                                    |                                                                                                    |                                                                                                    |                                      |                                                       |                                                    |
| Type: LAM                                                                                            | Connect                                                                                                    | ION                                                                                                    |                                                                                                    |                                                                                                    |                                                                                                    |                                      |                                                       |                                                    |
| Status: Er                                                                                           | nabled                                                                                                    |                                                                                                    |                                                                                                    |                                                                                                    |                                                                                                    |                                      |                                                       |                                                    |
|                                                                                                    |                                                                                                    | 1440x 10/100                                                                                                    |                                                                                                    |                                                                                                    |                                                                                                    |                                      |                                                       |                                                    |
| Integrate                                                                                            | d Control                                                                                                    | er                                                                                                    |                                                                                                    |                                                                                                    |                                                                                                    |                                      |                                                       |                                                    |
|                                                                                                    |                                                                                                    |                                                                                                    |                                                                                                    |                                                                                                    |                                                                                                    |                                      |                                                       |                                                    |
|                                                                                                    |                                                                                                    | _                                                                                                    |                                                                                                    |                                                                                                    |                                                                                                    |                                      |                                                       |                                                    |
| Loca                                                                                                 | Are                                                                                                    | ea Con                                                                                                    | nectio                                                                                                    | n Statu                                                                                                    | 5                                                                                                    |                                      |                                                       | ? ×                                                |
| Ge                                                                                                   | nera                                                                                                    |                                                                                                    |                                                                                                    |                                                                                                    |                                                                                                    |                                      |                                                       |                                                    |
|                                                                                                    | Con                                                                                                    | nection                                                                                                    |                                                                                                    |                                                                                                    |                                                                                                    |                                      |                                                       |                                                    |
|                                                                                                    |                                                                                                    | itus:                                                                                                    |                                                                                                    |                                                                                                    |                                                                                                    |                                      | Connect                                               | bed                                                |
|                                                                                                    |                                                                                                    | ration:                                                                                                    |                                                                                                    |                                                                                                    |                                                                                                    |                                      | 06:16                                                 |                                                    |
|                                                                                                    |                                                                                                    | eed:                                                                                                    |                                                                                                    |                                                                                                    |                                                                                                    |                                      | 100.0 Mt                                              |                                                    |
| L                                                                                                    | - 90                                                                                                    |                                                                                                    |                                                                                                    |                                                                                                    |                                                                                                    |                                      | 100.01.11                                             |                                                    |
| Г                                                                                                    | Acti                                                                                                    | vity ——                                                                                                    |                                                                                                    |                                                                                                    | -7                                                                                                    |                                      |                                                       |                                                    |
|                                                                                                    |                                                                                                    |                                                                                                    |                                                                                                    | Sent                                                                                                    |                                                                                                    |                                      | Receiv                                                | red                                                |
|                                                                                                    | Pa                                                                                                    | ckets:                                                                                                    |                                                                                                    | 12                                                                                                    | 2.215                                                                                                    | -                                    | 109,4                                                 | 127                                                |
|                                                                                                    |                                                                                                    |                                                                                                    |                                                                                                    |                                                                                                    |                                                                                                    |                                      |                                                       | _                                                  |
|                                                                                                    |                                                                                                    |                                                                                                    |                                                                                                    |                                                                                                    |                                                                                                    |                                      |                                                       |                                                    |
|                                                                                                    | Pro                                                                                                    | perties                                                                                                    |                                                                                                    | Disable                                                                                                    |                                                                                                    |                                      |                                                       |                                                    |
|                                                                                                    |                                                                                                    |                                                                                                    |                                                                                                    |                                                                                                    |                                                                                                    |                                      |                                                       |                                                    |
|                                                                                                    |                                                                                                    |                                                                                                    |                                                                                                    |                                                                                                    |                                                                                                    |                                      |                                                       |                                                    |
|                                                                                                    |                                                                                                    |                                                                                                    |                                                                                                    |                                                                                                    |                                                                                                    |                                      |                                                       | lose                                               |
|                                                                                                    |                                                                                                    |                                                                                                    |                                                                                                    |                                                                                                    |                                                                                                    |                                      |                                                       |                                                    |
|                                                                                                    |                                                                                                    | - Conn                                                                                                    | ection                                                                                                    | Propert                                                                                                    | ies                                                                                                    |                                      |                                                       | ? X                                                |
|                                                                                                    |                                                                                                    |                                                                                                    | ection                                                                                                    | Propert                                                                                                    | ies                                                                                                    |                                      |                                                       | <u>?×</u>                                          |
| Ger                                                                                                  | neral                                                                                                    |                                                                                                    | ection                                                                                                    | Propert                                                                                                    | ies                                                                                                    |                                      |                                                       | <u>?</u> ×                                         |
| Ger                                                                                                  | neral<br>onnec                                                                                                    | <br>:t using:                                                                                                    |                                                                                                    |                                                                                                    |                                                                                                    |                                      |                                                       |                                                    |
| Ger                                                                                                  | neral<br>onnec                                                                                                    | <br>:t using:                                                                                                    |                                                                                                    |                                                                                                    | ies<br>0x 10/100 In                                                                                                    | itegrate                             | ed Controll                                           |                                                    |
| Ger<br>Co                                                                                            | neral<br>onnec<br>III /                                                                                                    | )<br>stusing:<br>\SUSTe                                                                                                    | •K/Broa                                                                                                    | dcom 440                                                                                                    | )x 10/100 In                                                                                                    |                                      | Config                                                | ler                                                |
| Ger<br>Co                                                                                            | onnec<br>Dinnec<br>Dinnec<br>Dinnec<br>Dinnec                                                                                                    | )<br>stusing:<br>NSUSTe<br>hentsch                                                                                                    | •K/Broa                                                                                                    | dcom 440<br>are used                                                                                                    | )x 10/100 In<br>by this conn                                                                                                    |                                      | Config                                                | ler                                                |
| Ger<br>Co<br>Co                                                                                      | onnec<br>III /<br>III /                                                                                                    | )<br>at using:<br>ASUSTe<br>hents ch<br>Client f                                                                                                    | K/Broan<br>necked -<br>or Micro                                                                                                    | dcom 440<br>are used<br>soft Netw                                                                                                    | )x 10/100 In<br>by this conn<br>rorks                                                                                                    | ection:                              | Config                                                | ler                                                |
| Ger<br>Cc<br>Cc                                                                                      | onnec<br>onnec<br>ompoi<br>2 🛄<br>2 🜉                                                                                                    | t using:<br>SUSTe<br>nents ch<br>Client f                                                                                                    | •K/Broa<br>necked<br>or Micro<br>d Printer                                                                                                    | dcom 440<br>are used<br>soft Netw                                                                                                    | 0x 10/100 In<br>by this conn<br>rorks<br>for Microsoft                                                                                                    | ection:                              | Config                                                | ler                                                |
| Ger<br>Cc<br>Cc                                                                                      | onnec<br>onnec<br>ompoi<br>2 🛄<br>2 🜉                                                                                                    | t using:<br>SUSTe<br>nents ch<br>Client f                                                                                                    | •K/Broa<br>necked<br>or Micro<br>d Printer                                                                                                    | dcom 440<br>are used<br>soft Netw<br>Sharing                                                                                                    | 0x 10/100 In<br>by this conn<br>rorks<br>for Microsoft                                                                                                    | ection:                              | Config                                                | ler                                                |
| Ger<br>Cc<br>Cc                                                                                      | onnec<br>onnec<br>ompoi                                                                                                    | t using:<br>SUSTe<br>nents ch<br>Client fi<br>File and<br>Interne                                                                                                    | •K/Broa<br>necked<br>or Micro<br>d Printer                                                                                                    | dcom 440<br>are used<br>soft Netw<br>Sharing<br>ol (TCP/I                                                                                                    | )x 10/100 In<br>by this conn<br>rorks<br>for Microsoft<br>P)                                                                                                    | ection:                              | <u>Confi</u> g<br>orks                                | gure                                               |
| Ger                                                                                                  | onneo<br>onneo<br>ompor<br>2 2<br>2 3                                                                                                    | t using:<br>ASUSTe<br>hents ch<br>Client f<br>File and<br>Interne                                                                                                    | •K/Broa<br>necked<br>or Micro<br>d Printer                                                                                                    | dcom 440<br>are used<br>soft Netw<br>Sharing<br>ol (TCP/I                                                                                                    | 0x 10/100 In<br>by this conn<br>rorks<br>for Microsoft                                                                                                    | ection:                              | Config                                                | gure                                               |
| Ger                                                                                                  | onneo<br>ompoi<br>2 2<br>2 3<br>1 0<br>Desc<br>Tran                                                                                                    | t using:<br>SUSTe<br>Client f<br>File and<br>Interne                                                                                                    | +K/Broan<br>necked -<br>or Micro<br>d Printer<br>t Protoc                                                                                                    | dcom 440<br>are used<br>soft Netw<br>Sharing<br>ol (TCP/I<br>Ur<br>Ur                                                                                           | Dx 10/100 In<br>by this conn<br>for Microsoft<br>D<br>install                                                                                                    | ection:<br>Netwo                     | Config<br>orks<br>Propertie<br>The defai              | Jure                                               |
| Ger                                                                                                  | ompor<br>ompor<br>2 2<br>2 3<br>1<br>Desc<br>Tran                                                                                                    | t using:<br>ASUSTe<br>Client f<br>File and<br>Interne<br>nstall<br>ription –<br>smission<br>area no                                                                                                    | eK/Broan<br>necked -<br>or Micro<br>d Printer<br>t Protoc                                                                                                    | dcom 44(<br>are used<br>soft Netw<br>Sharing<br>ol (TCP/I<br>Ur<br>Ur<br>I Protocol tr                                                                          | Dx 10/100 In<br>by this conn<br>rorks<br>for Microsoft<br>P]                                                                                                    | ection:<br>Netwo                     | Config<br>orks<br>Propertie<br>The defai              | Jure                                               |
| Ger                                                                                                  | ompoo<br>ompoo<br>2 2<br>3<br>0<br>0<br>0<br>0<br>0<br>0<br>0<br>0<br>0<br>0<br>0<br>0<br>0<br>0<br>0<br>0<br>0<br>0                                                                                                    | t using:<br>ASUSTe<br>Client f<br>File and<br>Interne<br>nstall<br>ription –<br>smission<br>area no<br>ss diver                                                                                                    | K/Broad<br>necked -<br>or Micro<br>d Printer<br>Protoc                                                                                                    | dcom 44(<br>are used<br>soft Netw<br>Sharing<br>of (TCP/I<br>Ur<br>Ur<br>I Protocol th<br>connected                                                             | by this conn<br>rorks<br>for Microsoft<br>P<br>iinstall<br>/Internet Prr<br>at provides<br>d networks.                                                                          | ection:<br>Netwo                     | Config<br>orks<br>Propertie<br>The defai              | Jure                                               |
| Ger                                                                                                  | ompoo<br>ompoo<br>2 2<br>3<br>0<br>0<br>0<br>0<br>0<br>0<br>0<br>0<br>0<br>0<br>0<br>0<br>0<br>0<br>0<br>0<br>0<br>0                                                                                                    | t using:<br>ASUSTe<br>Client f<br>File and<br>Interne<br>nstall<br>ription –<br>smission<br>area no<br>ss diver                                                                                                    | K/Broad<br>necked -<br>or Micro<br>d Printer<br>Protoc                                                                                                    | dcom 44(<br>are used<br>soft Netw<br>Sharing<br>of (TCP/I<br>Ur<br>Ur<br>I Protocol th<br>connected                                                             | by this conn<br>rorks<br>for Microsoft<br>install<br>/Internet Prr<br>at provides                                                                                               | ection:<br>Netwo                     | Config<br>orks<br>Propertie<br>The defai              | Jure                                               |
| Ger                                                                                                  | ompoo<br>ompoo<br>2 2<br>3<br>0<br>0<br>0<br>0<br>0<br>0<br>0<br>0<br>0<br>0<br>0<br>0<br>0<br>0<br>0<br>0<br>0<br>0                                                                                                    | t using:<br>ASUSTe<br>Client f<br>File and<br>Interne<br>nstall<br>ription –<br>smission<br>area no<br>ss diver                                                                                                    | K/Broad<br>necked -<br>or Micro<br>d Printer<br>Protoc                                                                                                    | dcom 44(<br>are used<br>soft Netw<br>Sharing<br>of (TCP/I<br>Ur<br>Ur<br>I Protocol th<br>connected                                                             | Dx 10/100 In<br>by this conn<br>rorks<br>for Microsoft<br>P)<br>iinstall<br>/Internet Provides<br>d networks.<br>connected                                                      | ection:<br>Netwo                     | Config<br>orks<br>Propertie<br>The defar              | Jure                                               |
|                                                                                                    | ompor<br>ompor<br>Desc<br>Tran<br>wide<br>acro                                                                                                    | t using:<br>SUSTe<br>nents ch<br>Client f<br>File an<br>Interne<br>nstall<br>ription<br>smission<br>area no<br>ss diver                                                                                                    | eK/Broan<br>or Micro<br>d Printer<br>t Protoc                                                                                                    | dcom 440<br>are used<br>soft Netw<br>Sharing<br>ol (TCP/I<br>Ur<br>I Protocol<br>trotocol th<br>connected<br>ar when                                            | Dx 10/100 In<br>by this conn<br>rorks<br>for Microsoft<br>P]<br>install<br>/Internet Provides<br>d networks.<br>connected                                                       |                                      | Config<br>orks<br>Propertie<br>The defar              | er<br>jure<br>ss<br>ult                            |
| Ger<br>Cc<br>Cc<br>Cc<br>Cc<br>Cc                                                                    | interal<br>pompoo<br>pompoo<br>P<br>P<br>P<br>P<br>P<br>P<br>P<br>P<br>P<br>P<br>P<br>P<br>P                                                                                                    | t using:<br>SUSTe<br>nents ch<br>Client f<br>File an<br>Interne<br>nstall<br>ription<br>smission<br>area no<br>ss diver                                                                                                    | eK/Broan<br>or Micro<br>d Printer<br>t Protoc                                                                                                    | dcom 44(<br>are used<br>soft Netw<br>Sharing<br>of (TCP/I<br>Ur<br>Ur<br>I Protocol th<br>connected                                                             | Dx 10/100 In<br>by this conn<br>rorks<br>for Microsoft<br>P]<br>install<br>/Internet Provides<br>d networks.<br>connected                                                       |                                      | Config<br>orks<br>Propertie<br>The defar              | ier<br>gure<br>ss                                  |
| Ger<br>Cc<br>Cc<br>S<br>S<br>S<br>S<br>S<br>S<br>S<br>S<br>S<br>S<br>S<br>S<br>S<br>S<br>S<br>S<br>S | interal<br>pompoo<br>pompoo<br>P<br>P<br>P<br>P<br>P<br>P<br>P<br>P<br>P<br>P<br>P<br>P<br>P                                                                                                    | La using:<br>ASUSTe<br>hents of<br>File and<br>Interne<br>nstall<br>smission<br>area no<br>area no<br>a<br>area no<br>area no<br>area no<br>area no<br>area no<br>area no<br>area no<br>area no<br>area no<br>area no<br>area no<br>area no<br>area no<br>area no<br>area no<br>area no<br>area no<br>area no<br>area no<br>area no<br>area no<br>area no<br>area no<br>a<br>area no<br>area no<br>a<br>a<br>a<br>a<br>a<br>a<br>a<br>a<br>a<br>a<br>a<br>a<br>a<br>a<br>a<br>a<br>a<br>a<br>a                                                                                                    | K/Broad<br>or Micro<br>d Printer<br>t Protoc<br>n Contro<br>etwork p<br>se interc<br>in taskb                                                                                                    | dcom 44(<br>are used<br>soft Netw<br>Sharing<br>ol (TCP/I<br>I Protocol th<br>connecter<br>ar when o                                                            | Dx 10/100 In<br>by this conn<br>orks<br>for Microsoft<br>P]<br>install<br>/Internet Pre-<br>nat provides<br>d networks.<br>connected                                            | ection:<br>Netwo<br>btocol.<br>commu | Config<br>brks<br>Propertie<br>The defar<br>unication | er<br>gure<br>ss<br>ult<br>:ancel                  |
| Ger<br>Cc<br>Cc<br>S<br>S<br>S<br>S<br>S<br>S<br>S<br>S<br>S<br>S<br>S<br>S<br>S<br>S<br>S<br>S<br>S | interal<br>pompoo<br>pompoo<br>P<br>P<br>P<br>P<br>P<br>P<br>P<br>P<br>P<br>P<br>P<br>P<br>P                                                                                                    | La using:<br>ASUSTe<br>hents of<br>File and<br>Interne<br>nstall<br>smission<br>area no<br>area no<br>a<br>area no<br>area no<br>area no<br>area no<br>area no<br>area no<br>area no<br>area no<br>area no<br>area no<br>area no<br>area no<br>area no<br>area no<br>area no<br>area no<br>area no<br>area no<br>area no<br>area no<br>area no<br>area no<br>area no<br>a<br>area no<br>area no<br>a<br>a<br>a<br>a<br>a<br>a<br>a<br>a<br>a<br>a<br>a<br>a<br>a<br>a<br>a<br>a<br>a<br>a<br>a                                                                                                    | K/Broad<br>or Micro<br>d Printer<br>t Protoc<br>n Contro<br>etwork p<br>se interc<br>in taskb                                                                                                    | dcom 44(<br>are used<br>soft Netw<br>Sharing<br>ol (TCP/I<br>I Protocol th<br>connecter<br>ar when o                                                            | Dx 10/100 In<br>by this conn<br>orks<br>for Microsoft<br>P]<br>install<br>/Internet Pre-<br>nat provides<br>d networks.<br>connected                                            | ection:<br>Netwo<br>btocol.<br>commu | Config<br>brks<br>Propertie<br>The defar<br>unication | er<br>gure<br>ss<br>ult<br>:ancel                  |
| Ger<br>Cc<br>Cc<br>S<br>S<br>S<br>S<br>S<br>S<br>S<br>S<br>S<br>S<br>S<br>S<br>S<br>S<br>S<br>S<br>S | interal<br>pompoo<br>pompoo<br>P<br>P<br>P<br>P<br>P<br>P<br>P<br>P<br>P<br>P<br>P<br>P<br>P                                                                                                    | La using:<br>ASUSTe<br>hents of<br>File and<br>Interne<br>nstall<br>smission<br>area no<br>area no<br>a<br>area no<br>area no<br>area no<br>area no<br>area no<br>area no<br>area no<br>area no<br>area no<br>area no<br>area no<br>area no<br>area no<br>area no<br>area no<br>area no<br>area no<br>area no<br>area no<br>area no<br>area no<br>area no<br>area no<br>a<br>area no<br>area no<br>a<br>a<br>a<br>a<br>a<br>a<br>a<br>a<br>a<br>a<br>a<br>a<br>a<br>a<br>a<br>a<br>a<br>a<br>a                                                                                                    | K/Broad<br>or Micro<br>d Printer<br>t Protoc<br>n Contro<br>etwork p<br>se interc<br>in taskb                                                                                                    | dcom 44(<br>are used<br>soft Netw<br>Sharing<br>ol (TCP/I<br>I Protocol th<br>connecter<br>ar when o                                                            | Dx 10/100 In<br>by this conn<br>rorks<br>for Microsoft<br>P]<br>install<br>/Internet Provides<br>d networks.<br>connected                                                       | ection:<br>Netwo<br>btocol.<br>commu | Config<br>brks<br>Propertie<br>The defar<br>unication | er<br>gure<br>ss<br>ult<br>:ancel                  |
| Ger<br>Cc<br>Cc<br>Cc<br>Cc<br>Cc<br>Cc<br>Cc<br>Cc<br>Cc<br>Cc<br>Cc<br>Cc<br>Cc                    | neral<br>onnec<br>ompoo<br>2<br>2<br>2<br>3<br>3<br>4<br>1<br>0<br>2<br>3<br>4<br>1<br>0<br>2<br>3<br>4<br>1<br>0<br>2<br>3<br>4<br>1<br>0<br>2<br>3<br>4<br>1<br>0<br>2<br>3<br>4<br>1<br>0<br>1<br>0<br>1<br>2<br>1<br>2<br>1<br>2<br>1<br>2<br>1<br>2<br>1<br>2<br>1<br>2<br>1<br>2                                                                                                    | t using:<br>SUSTe<br>hents of<br>Client f File an<br>Interne<br>smission<br>area n<br>ww icon<br>get IP s<br>ability. Ot<br>oppriate If                                                                                                    | eK/Broam<br>necked -<br>or Micro<br>d Printer<br>t Protoc<br>t Protoc<br>stwork p<br>sei interc<br>in Contro<br>stwork p<br>sei interc<br>in taskb                                                                                                    | dcom 440<br>are used<br>soft Netw<br>Sharing<br>ol (TCP/I<br>Ur<br>I Protocol th<br>connected<br>ar when a<br>signed au<br>you need<br>signed au<br>s automati  | Dx 10/100 In<br>by this conn<br>rorks<br>for Microsoft<br>P<br>install<br>/Internet Prr<br>at provides<br>d networks.<br>connected<br>ties<br>to ask your ne                    | ection:<br>Netwo<br>btocol.<br>commu | Config<br>brks<br>Propertie<br>The defar<br>unication | er<br>gure<br>ss<br>ult<br>:ancel                  |
| Gerr<br>Cc<br>Cc<br>Cc<br>S<br>S<br>S<br>S<br>S<br>S<br>S<br>S<br>S<br>S<br>S<br>S<br>S<br>S<br>S    | IDesc<br>Tran<br>wide<br>compound<br>P<br>Desc<br>Tran<br>wide<br>acro<br>Sho<br>Sho<br>eral<br>u can<br>s cape<br>s cape<br>s cape<br>c Us                                                                                                    | t using:<br>SUSTe<br>hents of<br>Client File and<br>internet<br>smission<br>area no<br>ss diver<br>ss diver<br>ss diver<br>pet IP s<br>oppriate If<br>tain an I<br>e the foll                                                                                                    | eK/Broam<br>necked -<br>or Micro<br>d Printer<br>t Protoc<br>t Protoc<br>stwork p<br>sei interc<br>in Contro<br>stwork p<br>sei interc<br>in taskb                                                                                                    | dcom 44(<br>are used<br>Sharing<br>ol (TCP/I<br>Ur<br>I Protocol<br>rotocol It<br>connecter<br>ar when o<br>p) Proper<br>ssigned au<br>you need                 | Dx 10/100 In<br>by this conn<br>rorks<br>for Microsoft<br>P<br>install<br>/Internet Prr<br>at provides<br>d networks.<br>connected<br>ties<br>to ask your ne                    | ection:<br>Netwo<br>btocol.<br>commu | Config<br>brks<br>Propertie<br>The defar<br>unication | er<br>gure<br>ss<br>ult<br>:ancel                  |
| Gerr<br>Cc<br>Cc<br>Cc<br>S<br>S<br>S<br>S<br>S<br>S<br>S<br>S<br>S<br>S<br>S<br>S<br>S<br>S<br>S    | IDesc<br>Tran<br>wide<br>acro<br>Sho<br>sappr<br>sappr<br>sappr<br>sappr<br>sappr<br>sappr                                                                                                    | t using:<br>SUSTe<br>hents of<br>Client File and<br>Interne<br>smission<br>area no<br>ss diver<br>ss diver<br>optiles s<br>diver<br>pet IPs<br>so diver<br>so diver<br>statistic<br>pet IPs<br>so diver<br>so diver<br>so di diver<br>so diver<br>so diver<br>so diver<br>so diver<br>so diver<br>so di di d | eK/Broam<br>necked -<br>or Micro<br>d Printer<br>t Protoc<br>t Protoc<br>stwork p<br>sei interc<br>in Contro<br>stwork p<br>sei interc<br>in taskb                                                                                                    | dcom 440<br>are used<br>soft Netw<br>Sharing<br>ol (TCP/I<br>Ur<br>I Protocol th<br>connected<br>ar when a<br>signed au<br>you need<br>signed au<br>s automati  | Dx 10/100 In<br>by this conn<br>rorks<br>for Microsoft<br>P<br>install<br>/Internet Prr<br>at provides<br>d networks.<br>connected<br>ties<br>to ask your ne                    | ection:<br>Netwo<br>btocol.<br>commu | Config<br>brks<br>Propertie<br>The defar<br>unication | er<br>gure<br>ss<br>ult<br>:ancel                  |
| Ger<br>Cc<br>Cc<br>Cc<br>Cc<br>Cc<br>Cc<br>Cc<br>Cc<br>Cc<br>Cc<br>Cc<br>Cc<br>Cc                    | internal<br>prompoor<br>prompoor<br>prompo                                                                                                    | t using:<br>ASUSTe<br>hents of<br>Client File and<br>Interne<br>smission<br>area nr<br>ss diver<br>ww icon<br>ottocol<br>get IP s<br>ability. Otto<br>get IP s<br>ability. Otto                                                                                                    | eK/Broad<br>necked -<br>or Micro<br>d Printer<br>t Protoc<br>an Contro<br>set interc<br>in taskb<br>(TCP/If<br>ettings at<br>herwise,<br>settings<br>P addres<br>owing IP                                                                                                    | dcom 440<br>are used<br>soft Netw<br>Sharing<br>ol (TCP/I<br>Ur<br>I Protocol th<br>connected<br>ar when a<br>signed au<br>you need<br>signed au<br>s automati  | Dx 10/100 In<br>by this conn<br>rorks<br>for Microsoft<br>P<br>install<br>/Internet Prr<br>at provides<br>d networks.<br>connected<br>ties<br>to ask your ne                    | ection:<br>Netwo<br>btocol.<br>commu | Config<br>brks<br>Propertie<br>The defar<br>unication | er<br>gure<br>ss<br>ult<br>:ancel                  |
| Ger<br>Cc<br>Cc<br>Cc<br>Cc<br>Cc<br>Cc<br>Cc<br>Cc<br>Cc<br>Cc<br>Cc<br>Cc<br>Cc                    | internal<br>prompoor<br>prompoor<br>prompo                                                                                                    | t using:<br>SUSTe<br>hents of<br>Client File and<br>Interne<br>smission<br>area no<br>ss diver<br>ss diver<br>optiles s<br>diver<br>pet IPs<br>so diver<br>so diver<br>statistic<br>pet IPs<br>so diver<br>so diver<br>so di diver<br>so diver<br>so diver<br>so diver<br>so diver<br>so diver<br>so di di d | eK/Broad<br>necked -<br>or Micro<br>d Printer<br>t Protoc<br>an Contro<br>set interc<br>in taskb<br>(TCP/If<br>ettings at<br>herwise,<br>settings<br>P addres<br>owing IP                                                                                                    | dcom 440<br>are used<br>soft Netw<br>Sharing<br>ol (TCP/I<br>Ur<br>I Protocol th<br>connected<br>ar when a<br>signed au<br>you need<br>signed au<br>s automati  | Dx 10/100 In<br>by this conn<br>rorks<br>for Microsoft<br>P<br>install<br>/Internet Prr<br>at provides<br>d networks.<br>connected<br>ties<br>to ask your ne                    | ection:<br>Netwo<br>btocol.<br>commu | Config<br>brks<br>Propertie<br>The defar<br>unication | er<br>gure<br>ss<br>ult<br>:ancel                  |
| Ger<br>Cc<br>Cc<br>Cc<br>Cc<br>Cc<br>Cc<br>Cc<br>Cc<br>Cc<br>Cc<br>Cc<br>Cc<br>Cc                    | meral<br>mpoi<br>mpoi<br>mpoi<br>mpoi<br>mot P<br>met P<br>met P  | t using:<br>SUSTe<br>hents of<br>Client File and<br>Interne<br>statission<br>area no<br>statission<br>area no<br>area no<br>area no                                                                                                    | eK/Broam<br>necked -<br>or Micro<br>d Printer<br>t Protoc<br>in Contro<br>etwork p<br>se interc<br>in taskb<br>(TCP/II)<br>ettings as<br>herwise,<br><sup>P</sup> settings<br>aving IP<br>aving IP                                                                                                    | dcom 440<br>are used<br>soft Netw<br>Sharing<br>ol (TCP/I<br>Ur<br>I Protocol It<br>isonnectes<br>ar when o<br>signed au<br>you need<br>signed au<br>address au | Dx 10/100 In<br>by this conn<br>rorks<br>for Microsoft<br>P]<br>install<br>/Internet Pre-<br>nat provides<br>d networks.<br>connected<br>ties<br>to ask your ne<br>cally        | ection:<br>Netwo<br>btocol.<br>commu | Config<br>brks<br>Propertie<br>The defar<br>unication | er<br>gure<br>ss<br>ult<br>:ancel                  |
| Gerr<br>Cc<br>Cc<br>Cc<br>Cc<br>Cc<br>Cc<br>Cc<br>Cc<br>Cc<br>Cc<br>Cc<br>Cc<br>Cc                   | eral<br>ampoi<br>ampoi<br>amp | La using:<br>ASUSTe<br>hents of<br>Client File and<br>Interne<br>smission<br>area no<br>ssitission<br>area no<br>ssitission<br>area no<br>ssi diver<br>wwiccon<br>et IPs 2<br>area to<br>solution<br>optifies and<br>area to<br>ssitission<br>area to<br>ssitission<br>area to<br>ssitis<br>area to<br>ssitission<br>area to<br>ssitission<br>area to                                  | eK/Broad<br>necked -<br>or Micro<br>d Printer<br>t Protoc<br>an Contro<br>seventry<br>se interc<br>in taskb<br>(TCP/If<br>ettings as<br>herwise,<br>> settings<br>> settings<br>> setings<br>> settings<br>> settings<br>> settings<br>> settings | dcom 440<br>are used<br>soft Netw<br>Sharing<br>ol (TCP/I<br>Ur<br>I Protocol It<br>isonnectes<br>ar when o<br>signed au<br>you need<br>signed au<br>address au | Dx 10/100 In<br>by this conn<br>orks<br>or Microsoft<br>P]<br>install<br>/Internet Provides<br>d networks.<br>connected<br>tites<br>tomatically if y<br>to ask your ne<br>cally | ection:<br>Netwo<br>btocol.<br>commu | Config<br>brks<br>Propertie<br>The defar<br>unication | er<br>gure<br>ss<br>ult<br>:ancel                  |
| Ger<br>Cc<br>Cc<br>Cc<br>Cc<br>Cc<br>Cc<br>Cc<br>Cc<br>Cc<br>Cc<br>Cc<br>Cc<br>Cc                    | eral<br>ompoi<br>ompoi<br>omp | ASUSTe<br>hents of<br>Client File and<br>Interne<br>install<br>Interne<br>sinission<br>area no<br>sinission<br>area no<br>sinissi    | eK/Broad<br>necked -<br>or Micro<br>d Printer<br>t Protoc<br>an Contro<br>etwork p<br>se interc<br>in taskb<br>(TCP/If<br>ettings as<br>herwise,<br>> settings<br>> settings<br>> setting | dcom 440<br>are used<br>soft Netw<br>Sharing<br>ol (TCP/I<br>Ur<br>I Protocol It<br>isonnectes<br>ar when o<br>signed au<br>you need<br>signed au<br>address au | Dx 10/100 In<br>by this conn<br>rorks<br>for Microsoft<br>P]<br>install<br>/Internet Pre-<br>nat provides<br>d networks.<br>connected<br>ties<br>to ask your ne<br>cally        | ection:<br>Netwo<br>btocol.<br>commu | Config<br>brks<br>Propertie<br>The defar<br>unication | er<br>gure<br>ss<br>ult<br>:ancel                  |
| Ger<br>Cc<br>Cc<br>Cc<br>Cc<br>Cc<br>Cc<br>Cc<br>Cc<br>Cc<br>Cc<br>Cc<br>Cc<br>Cc                    | eral<br>ompoi<br>ompoi<br>omp | La using:<br>ASUSTe<br>hents of<br>Client File and<br>Interne<br>smission<br>area no<br>ssitission<br>area no<br>ssitission<br>area no<br>ssi diver<br>wwiccon<br>et IPs 2<br>area to<br>solution<br>optifies and<br>area to<br>ssitission<br>area to<br>ssitission<br>area to<br>ssitis<br>area to<br>ssitission<br>area to<br>ssitission<br>area to                                  | eK/Broad<br>necked -<br>or Micro<br>d Printer<br>t Protoc<br>an Contro<br>etwork p<br>se interc<br>in taskb<br>(TCP/If<br>ettings as<br>herwise,<br>> settings<br>> settings<br>> setting | dcom 440<br>are used<br>soft Netw<br>Sharing<br>ol (TCP/I<br>Ur<br>I Protocol It<br>isonnectes<br>ar when o<br>signed au<br>you need<br>signed au<br>address au | Dx 10/100 In<br>by this conn<br>rorks<br>for Microsoft<br>P]<br>install<br>/Internet Pre-<br>nat provides<br>d networks.<br>connected<br>ties<br>to ask your ne<br>cally        | ection:<br>Netwo<br>btocol.<br>commu | Config<br>brks<br>Propertie<br>The defar<br>unication | er<br>gure<br>ss<br>ult<br>:ancel                  |
| Ger<br>Cc<br>Cc<br>Cc<br>Cc<br>Cc<br>Cc<br>Cc<br>Cc<br>Cc<br>Cc<br>Cc<br>Cc<br>Cc                    | eral<br>ompoi<br>ompoi<br>omp | ASUSTe<br>hents of<br>Client File and<br>Interne<br>install<br>Interne<br>sinission<br>area no<br>sinission<br>area no<br>sinissi    | eK/Broad<br>necked -<br>or Micro<br>d Printer<br>t Protoc<br>an Contro<br>etwork p<br>se interc<br>in taskb<br>(TCP/If<br>ettings as<br>herwise,<br>> settings<br>> settings<br>> setting | dcom 440<br>are used<br>soft Netw<br>Sharing<br>ol (TCP/I<br>Ur<br>I Protocol It<br>isonnectes<br>ar when o<br>signed au<br>you need<br>signed au<br>address au | Dx 10/100 In<br>by this conn<br>rorks<br>for Microsoft<br>P]<br>install<br>/Internet Pre-<br>nat provides<br>d networks.<br>connected<br>ties<br>to ask your ne<br>cally        | ection:<br>Netwo<br>btocol.<br>commu | Config<br>brks<br>Propertie<br>The defar<br>unication | er<br>gure<br>ss<br>ult<br>sancel<br>orts<br>r for |
| Ger<br>Cc<br>Cc<br>Cc<br>Cc<br>Cc<br>Cc<br>Cc<br>Cc<br>Cc<br>Cc<br>Cc<br>Cc<br>Cc                    | eral<br>ompoi<br>ompoi<br>omp | ASUSTe<br>hents of<br>Client File and<br>Interne<br>install<br>Interne<br>sinission<br>area no<br>sinission<br>area no<br>sinissi    | eK/Broad<br>necked -<br>or Micro<br>d Printer<br>t Protoc<br>an Contro<br>etwork p<br>se interc<br>in taskb<br>(TCP/If<br>ettings as<br>herwise,<br>> settings<br>> settings<br>> setting | dcom 440<br>are used<br>soft Netw<br>Sharing<br>ol (TCP/I<br>Ur<br>I Protocol It<br>isonnectes<br>ar when o<br>signed au<br>you need<br>signed au<br>address au | Dx 10/100 In<br>by this conn<br>rorks<br>for Microsoft<br>P]<br>install<br>/Internet Pre-<br>nat provides<br>d networks.<br>connected<br>ties<br>to ask your ne<br>cally        | ection:<br>Netwo<br>btocol.<br>commu | Config<br>orks<br>Propertie<br>The defaurication      | er<br>gure<br>ss<br>ult<br>sancel<br>orts<br>r for |

#### **Configuring PC in Windows 98/Me**

- 1. Go to Start / Settings / Control Panel. In the Control Panel, double-click on Network and choose the Configuration tab.
- Select TCP/IP -> NE2000 Compatible, or the name of your Network Interface Card (NIC) in your PC.

3. Select the Obtain an IP address automatically radio button.

| Vetwork ?                                                                                                    |     |
|----------------------------------------------------------------------------------------------------|-----|
| Configuration   Identification   Access Control                                                                                                    |     |
| The following network components are installed:                                                                                                    |     |
| Microsoft Family Logon                                                                                                    |     |
| ASUSTeK/Broadcom 440x 10/100 Integrated Controller                                                                                                    |     |
| ■Dial-Up Adapter                                                                                                    |     |
| TCP/IP -> ASUSTeK/Broadcom 440x 10/100 Integrated<br>TCP/IP -> Dial-Up Adapter                                                                             |     |
|                                                                                                    |     |
|                                                                                                    |     |
| Add Remove Properties                                                                                                    |     |
| Primary Network Logon:                                                                                                    |     |
| Microsoft Family Logon                                                                                                    |     |
| File and Print Sharing                                                                                                    |     |
| Description                                                                                                    |     |
| TCP/IP is the protocol you use to connect to the Internet and                                                                                              |     |
| wide-area networks.                                                                                                    |     |
|                                                                                                    |     |
|                                                                                                    |     |
| OK Cancel                                                                                                    |     |
|                                                                                                    |     |
|                                                                                                    | ?   |
| Bindings Advanced NetBIOS DNS Configuration Gateway WINS Configuration IP Addre                                                                            |     |
| Divis Conliguration   Cateway   white Conliguration   in Fields                                                                                            |     |
| <ul> <li>An IP address can be automatically assigned to this computer.</li> <li>If your network does not automatically assign IP addresses, ask</li> </ul> |     |
| your network administrator for an address, and then type it in                                                                                             | `   |
| the space below.                                                                                                    |     |
| - I                                                                                                    |     |
| Obtain an IP address automatically                                                                                                    |     |
| C Specify an IP address:                                                                                                    |     |
| IP Address:                                                                                                    |     |
|                                                                                                    |     |
| Sybnet Mask:                                                                                                    |     |
|                                                                                                    |     |
|                                                                                                    |     |
|                                                                                                    |     |
|                                                                                                    |     |
| OK Cance                                                                                                    | I   |
|                                                                                                    |     |
| CP/IP Properties                                                                                                    | 2   |
| Bindings Advanced NetBIOS                                                                                                    |     |
| DNS Configuration   Gateway   WINS Configuration   IP Addre                                                                                                | ess |
| Disable DNS                                                                                                    |     |
| C Enable DNS                                                                                                    |     |
|                                                                                                    |     |
| Host: Domain:                                                                                                    |     |
| DNS Server Search Order                                                                                                    |     |
|                                                                                                    |     |
| Add                                                                                                    |     |
| <u>B</u> emove                                                                                                    |     |
|                                                                                                    |     |
|                                                                                                    |     |
| Domain Suffix Search Order                                                                                                    |     |
| Add                                                                                                    |     |
| Remove                                                                                                    |     |
| 11011010                                                                                                    |     |
|                                                                                                    |     |
|                                                                                                    |     |
| OK Cancel                                                                                                    |     |
|                                                                                                    |     |

- 4. Then select the DNS Configuration tab.
- 5. Select the **Disable DNS** radio button and click **OK** to finish the configuration.

## **Configuring PC in Windows NT4.0**

- 1. Go to Start / Settings / Control Panel. In the Control Panel, double-click on Network and choose the Protocols tab.
- 2. Select TCP/IP Protocol and click Properties.

| dentification Serv                                                                                                    | vices Protocols Adapters Bindings                                                                                                    |
|----------------------------------------------------------------------------------------------------|----------------------------------------------------------------------------------------------------|
| Network Protocol                                                                                                    | \$:                                                                                                    |
| WetBEUI Pro                                                                                                    | /SPX Compatible Transport<br>BIOS                                                                                                    |
| area network pr                                                                                                    | Bemove Properties. Update                                                                                                    |
|                                                                                                    | OK Canc                                                                                                    |
|                                                                                                    |                                                                                                    |
| rosoft TCP/IP                                                                                                    | Properties                                                                                                    |
| 7                                                                                                    |                                                                                                    |
| Address DNS<br>An IP address car<br>by a DHCP serve                                                                                                    | WINS Address Routing<br>n be automatically assigned to this network card<br>r. If your network does not have a DHCP server,<br>administrator for an address, and then type it in                                                                                                    |
| PAddress DNS<br>An IP address car<br>by a DHCP serve<br>ask your network                                                                                                    | WINS Address Routing<br>n be automatically assigned to this network card<br>r. If your network does not have a DHCP server,<br>administrator for an address, and then type it in                                                                                                    |
| by a DHCP serve<br>ask your network<br>the space below.                                                                                                    | WINS Address Routing<br>n be automatically assigned to this network card<br>r. If your network does not have a DHCP server,<br>administrator for an address, and then type it in                                                                                                    |
| PAddress DNS<br>An IP address ca<br>by a DHCP serve<br>ask your network<br>the space below.<br>Adagter:                                                                                    | WINS Address Routing no be automatically assigned to this network card r. If your network does not have a DHCP server, administrator for an address, and then type it in the type it in the type it in type it in type i |
| PAddress DNS<br>An IP address ca<br>by a DHCP serve<br>ask your network<br>the space below.<br>Adagter:                                                                                    | WINS Address Routing not be automatically assigned to this network card r. If your network does not have a DHCP server, administrator for an address, and then type it in terms address from a DHCP server                                                                                                    |
| Address DNS<br>An IP address ca<br>by a DHCP serve<br>ask your network<br>the space below.<br>Adagter:<br>I forour network or<br>Distain an I                                              | WINS Address Routing not be automatically assigned to this network card r. If your network does not have a DHCP server, administrator for an address, and then type it in terms address from a DHCP server                                                                                                    |
| Address DNS<br>An IP address car<br>by a DHCP serve<br>ask your network<br>the space below.<br>Adagter:<br>Adagter:<br>Adagter:<br>Cour network ar<br>Dbtain an I                          | WINS Address Routing no be automatically assigned to this network card r. If your network does not have a DHCP server, administrator for an address, and then type it in the type it in the server server address from a DHCP server server serv |
| Address DNS<br>An IP address ca<br>by a DHCP serve<br>ask your network<br>the space below.<br>Adagter:<br>[Crown network at<br>                                                            | WINS Address   Routing  <br>n be automatically assigned to this network card<br>r. If your network does not have a DHCP server,<br>administrator for an address, and then type it in<br>Hopter)<br>P address from a DHCP server<br>IP address                                                                                                    |
| PAddress DNS<br>An IP address ca<br>by a DHCP serve<br>ask your network<br>the space below.<br>Adagter:<br>[Crous network so<br>Obtain an I<br>C Specify an<br>IP Address:<br>Sybnet Mask: | WINS Address   Routing  <br>n be automatically assigned to this network card<br>r. If your network does not have a DHCP server,<br>administrator for an address, and then type it in<br>Hopter)<br>P address from a DHCP server<br>IP address                                                                                                    |

3. Select the Obtain an IP address from a DHCP server radio button and click OK.

#### **Configuring Your ADSL VPN Firewall Router**

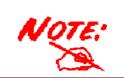

To configure this device, you must have IE 5.0 / Netscape 4.5 or above installed

#### Verifying Your Local Network Connection with the Device

To see if this ADSL Router is visible on the local network, go to **Start / Run**. In the Run dialog box, type "**ping 192.168.1.254**" then press **OK**.

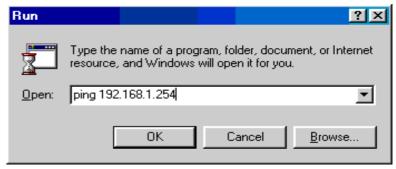

A command prompt window will pop out. If your ping is successful which means your local network is able to reach to the device, then the command prompt window will close up automatically.

| ex C:\ | C:\WINDOWS\System32\ping.exe |           |         |            |            |         |  |
|--------|------------------------------|-----------|---------|------------|------------|---------|--|
| Pingir | ng 192                       | 2.168.1.2 | 54 wit] | h 32 byte: | s of data: | -       |  |
| Reply  | from                         | 192.168.  | 1.254:  | bytes=32   | time<1ms   | TTL=155 |  |
| Reply  | from                         | 192.168.  | 1.254:  | bytes=32   | time<1ms   | TTL=155 |  |
| Reply  | from                         | 192.168.  | 1.254:  | bytes=32   | time<1ms   | TTL=155 |  |
|        |                              |           |         |            |            |         |  |

Connection fails, when you see "**Request timed out**" in the command prompt window. You may need to check your set up.

| 🚾 C:\WINN | ¶T\system32\ping.exe     |      |    |       |    |       |  |
|-----------|--------------------------|------|----|-------|----|-------|--|
| Pinging   | 192.168.1.254            | with | 32 | bytes | of | data: |  |
| -         | timed out.               |      |    |       |    |       |  |
|           | timed out.<br>timed out. |      |    |       |    |       |  |

#### **Quick Start Guide**

#### Connecting to the Router

Open the web browser and type <u>http://192.168.1.254</u> in the browser's address box. This number is the default IP address for this router. Press **Enter**.

A user name and password window will appear. The default <u>User Name and Password are</u> "admin" and" admin". Press OK to logon to the router

| Enter Net  | work Passwo           | rd ? 🗙                        |
|------------|-----------------------|-------------------------------|
| <b>?</b> > | Please type yo        | ur user name and password.    |
| 8          | Site:                 | 192.168.1.254                 |
|            | Realm                 |                               |
|            | <u>U</u> ser Name     | admin                         |
|            | Password              | admin                         |
|            | □ <u>S</u> ave this p | assword in your password list |
|            |                       | OK Cancel                     |

#### **Product Support and Contact Information**

Most problems can be solved by referring to the **Troubleshooting** section in the User's Manual. If you cannot resolve the problem with the **Troubleshooting** chapter, please contact the dealer where you purchased this product.

#### **Contact Billion**

#### **AUSTRALIA**

http://www.billion.com.au/

Hotline: 1300 139 159, 7 days a week.

©2004 Billion Electric Co, PC Range P/L. All Rights Reserved.

#### WORLDWIDE

http://www.billion.com/

Mac OS is a registered Trademark of Apple Computer, Inc.

Windows 98, Windows NT, Windows 2000, Windows Me and Windows XP are registered Trademarks of Microsoft Corporation.

Free Manuals Download Website <u>http://myh66.com</u> <u>http://usermanuals.us</u> <u>http://www.somanuals.com</u> <u>http://www.4manuals.cc</u> <u>http://www.4manuals.cc</u> <u>http://www.4manuals.cc</u> <u>http://www.4manuals.com</u> <u>http://www.404manual.com</u> <u>http://www.luxmanual.com</u> <u>http://aubethermostatmanual.com</u> Golf course search by state

http://golfingnear.com Email search by domain

http://emailbydomain.com Auto manuals search

http://auto.somanuals.com TV manuals search

http://tv.somanuals.com